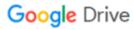

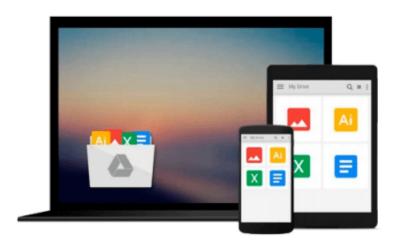

## **Microsoft Office Access 2007 Step by Step**

Steve Lambert, M. Lambert, Joan Lambert

Download now

Click here if your download doesn"t start automatically

### Microsoft Office Access 2007 Step by Step

Steve Lambert, M. Lambert, Joan Lambert

Microsoft Office Access 2007 Step by Step Steve Lambert, M. Lambert, Joan Lambert

Experience learning made easy—and quickly teach yourself how to build database solutions with Access 2007. With Step By Step, you set the pace—building and practicing the skills you need, just when you need them!

- Build databases from scratch or from templates
- Exchange data with other databases and Office documents
- Create forms to simplify data entry
- Use filters and queries to find and analyze information
- Design rich reports that help make your data meaningful
- Help prevent data corruption and unauthorized access

Your all-in-one learning experience includes:

- Files for building skills and practicing the book's lessons
- Fully searchable eBook
- Bonus quick reference to the Ribbon, the new Microsoft Office interface
- Windows Vista Product Guide eReference—plus other resources on CD

For customers who purchase an ebook version of this title, instructions for downloading the CD files can be found in the ebook.

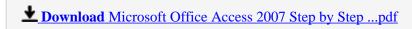

Read Online Microsoft Office Access 2007 Step by Step ...pdf

# Download and Read Free Online Microsoft Office Access 2007 Step by Step Steve Lambert, M. Lambert, Joan Lambert

#### From reader reviews:

#### **Corine Ramirez:**

What do you think about book? It is just for students as they are still students or the idea for all people in the world, what the best subject for that? Just simply you can be answered for that query above. Every person has different personality and hobby per other. Don't to be forced someone or something that they don't wish do that. You must know how great in addition to important the book Microsoft Office Access 2007 Step by Step. All type of book can you see on many options. You can look for the internet options or other social media.

#### Allen Brown:

The book untitled Microsoft Office Access 2007 Step by Step is the publication that recommended to you to study. You can see the quality of the e-book content that will be shown to anyone. The language that writer use to explained their ideas are easily to understand. The article writer was did a lot of analysis when write the book, and so the information that they share to you personally is absolutely accurate. You also will get the e-book of Microsoft Office Access 2007 Step by Step from the publisher to make you much more enjoy free time.

#### **Jacki Peters:**

People live in this new time of lifestyle always try to and must have the time or they will get large amount of stress from both day to day life and work. So, whenever we ask do people have extra time, we will say absolutely sure. People is human not really a huge robot. Then we request again, what kind of activity are you experiencing when the spare time coming to you actually of course your answer will unlimited right. Then do you ever try this one, reading ebooks. It can be your alternative inside spending your spare time, the actual book you have read is usually Microsoft Office Access 2007 Step by Step.

#### **Patty Scheuerman:**

Reading a book being new life style in this year; every people loves to go through a book. When you examine a book you can get a large amount of benefit. When you read ebooks, you can improve your knowledge, simply because book has a lot of information onto it. The information that you will get depend on what sorts of book that you have read. In order to get information about your review, you can read education books, but if you want to entertain yourself you can read a fiction books, this kind of us novel, comics, and soon. The Microsoft Office Access 2007 Step by Step will give you a new experience in examining a book.

Download and Read Online Microsoft Office Access 2007 Step by Step Steve Lambert, M. Lambert, Joan Lambert #DGCSUHK7LWV

## Read Microsoft Office Access 2007 Step by Step by Steve Lambert, M. Lambert, Joan Lambert for online ebook

Microsoft Office Access 2007 Step by Step by Steve Lambert, M. Lambert, Joan Lambert Free PDF d0wnl0ad, audio books, books to read, good books to read, cheap books, good books, online books, books online, book reviews epub, read books online, books to read online, online library, greatbooks to read, PDF best books to read, top books to read Microsoft Office Access 2007 Step by Steve Lambert, M. Lambert, Joan Lambert books to read online.

# Online Microsoft Office Access 2007 Step by Step by Steve Lambert, M. Lambert, Joan Lambert ebook PDF download

Microsoft Office Access 2007 Step by Step by Steve Lambert, M. Lambert, Joan Lambert Doc

Microsoft Office Access 2007 Step by Step by Steve Lambert, M. Lambert, Joan Lambert Mobipocket

Microsoft Office Access 2007 Step by Step by Steve Lambert, M. Lambert, Joan Lambert EPub